# **UNIVERSIDAD TECNOLÓGICA CENTROAMERICANA**

# **UNITEC**

# **FACULTAD DE CIENCIAS ADMINISTRATIVAS Y SOCIALES**

# **INFORME DE PRÁCTICA PROFESIONAL**

# **TECH4DEVHN**

# **SUSTENTADO POR:**

# **NAHELLY ONEYDA MARQUEZ RAMOS**

### **11811178**

# **PREVIA INVESTIDURA AL TITULO DE:**

# **LICENCIATURA EN ADMINISTRACIÓN INDUSTRIAL E**

# **INTELIGENCIA DE NEGOCIOS**

**TEGUCIGALPA, M.D.C. HONDURAS, C. A.**

**FECHA: JUNIO, 2022**

### **DEDICATORIA**

Agradezco a Dios por permitirme ser parte de la pequeña población que tiene acceso a la educación de calidad, por llegar a cumplir retos que han llevado a cumplir mi meta ha sido un proceso que sin duda forjó conocimientos y habilidades para hacer una profesional de éxito.

A mi familia por ser un apoyo incondicional por siempre estar conmigo desde el día uno y por ser un ejemplo a ser una persona con resiliencia en la vida, gracias por ser un modelo a seguir en especial a mi madre y a mi tía.

A mis amigos y compañeros por haberme sentido acompañado durante este proceso por los recuerdos y la felicidad que llevamos hasta la eternidad.

Agradezco a mi alma mater, Unitec su personal docente y administrativo ya que es el pilar fundamental para el desarrollo de la sociedad y asimismo por desarrollar y entregar profesionales al servicio de Honduras.

# ÍNDICE DE CONTENIDO

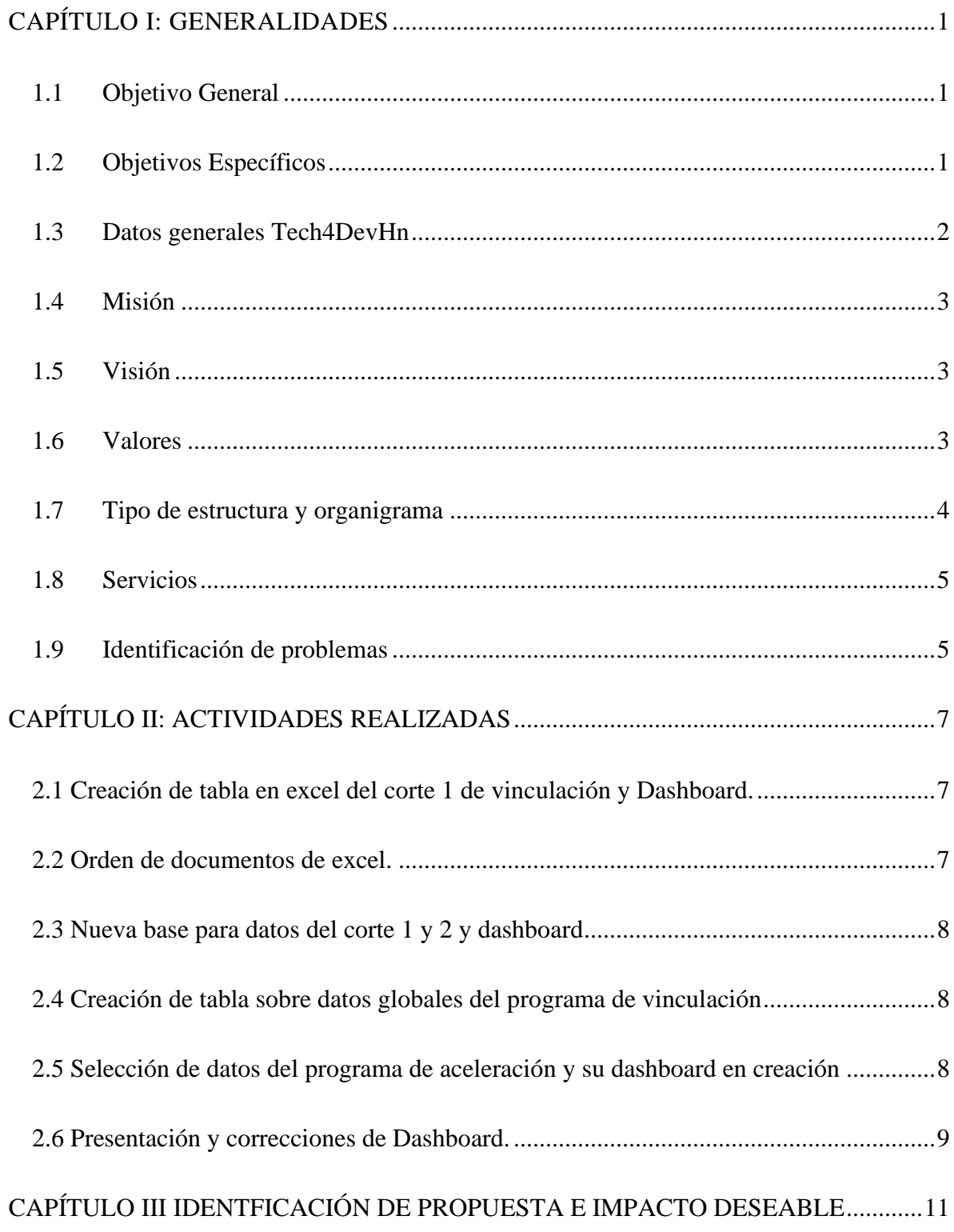

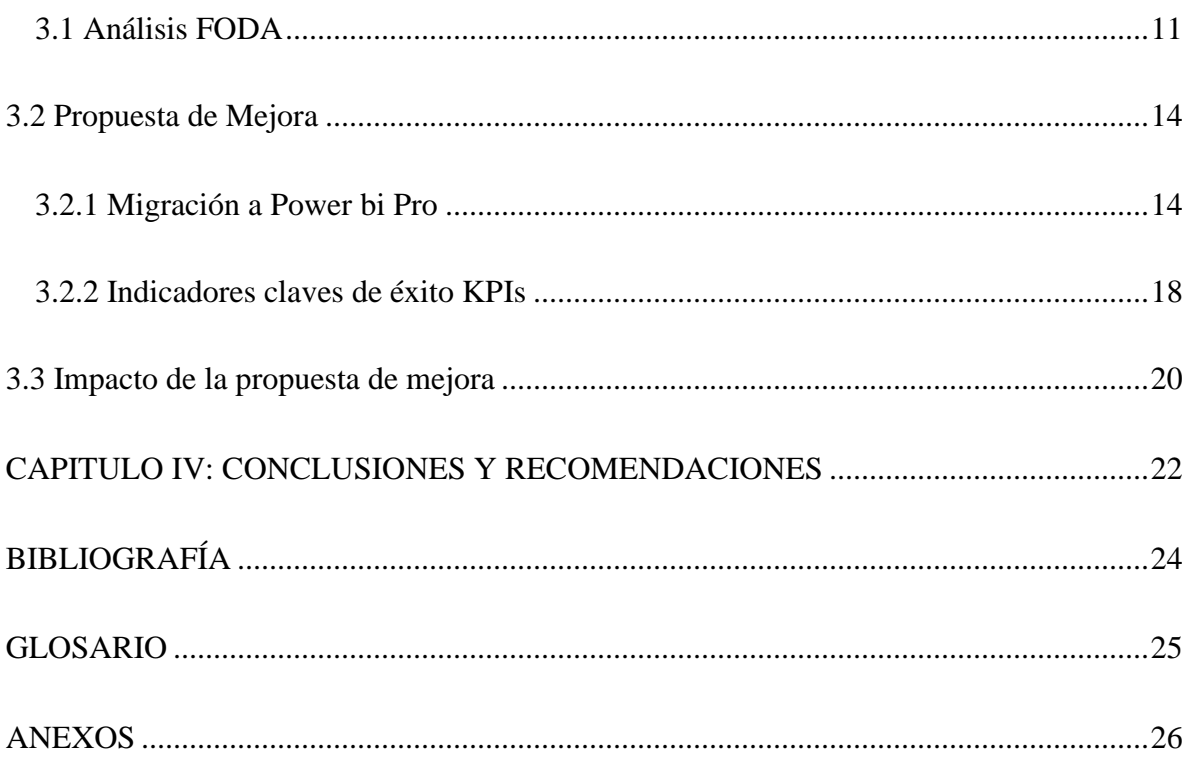

# **ÍNDICE DE TABLAS**

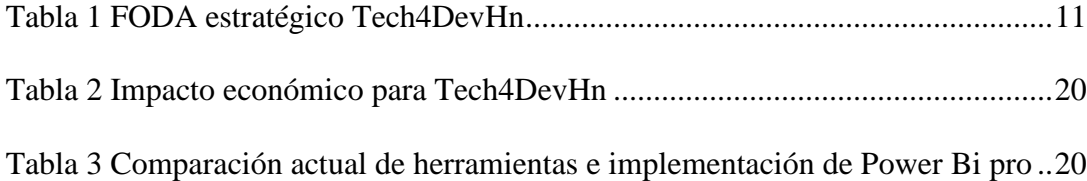

# **ÍNDICE DE ILUSTRACIONES**

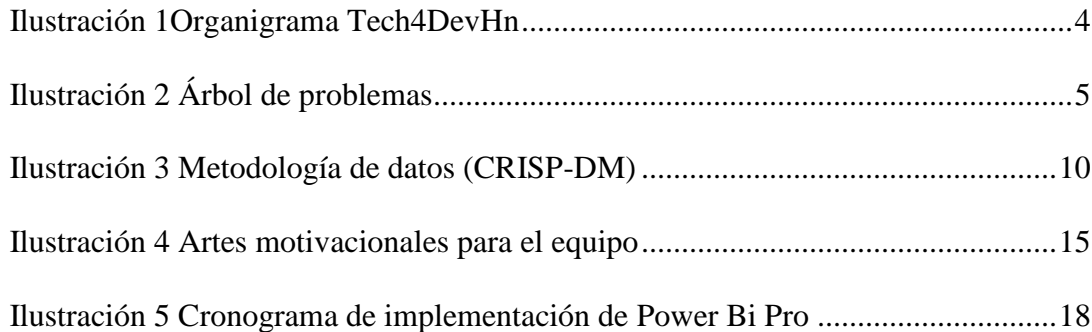

# **ÍNDICE DE ANEXOS**

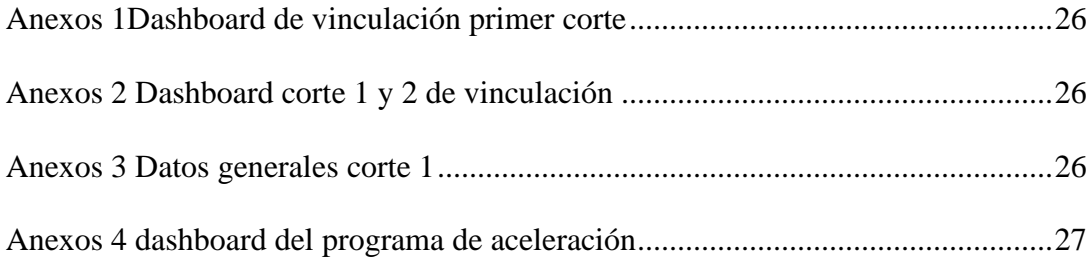

### **AGRADECIMIENTO**

Agradezco al proyecto Tech4DevHn por permitirme realizar mi práctica profesional en tan importante labor que se realiza.

A mi jefe, Arquitecta. Paola Paz y Ing. Gabriela Torres por transmitirme de sus conocimientos y apoyarme con diferentes herramientas para realizar mi trabajo de una forma satisfactoria, por su paciencia y actitud positiva, y así mismo por estar a la disponibilidad de responder sobre dudas que surgían.

Nahelly Oneyda Marquez Ramos

#### **RESUMEN EJECUTIVO**

Este informe habla sobre las actividades y propuestas de mejora realizada durante la práctica profesional y específicamente dentro de lo que es el área de datos del proyecto Tech4DevHn Previo a la obtención del título en licenciatura de administración industrial e inteligencia de negocios. Este informe se realizó con el objetivo de proponer herramienta de inteligencia de negocios para que estas sean aplicadas en el área de Tech4DevHn Con el propósito de facilitar búsqueda de información de las diferentes áreas y así agilizar este proceso para un mejor manejo en cuanto a sus actividades. Así mismo, de los tres objetivos específicos siendo estos 1. Conocer los 3 principales problemas que se presentan en el área y en forma general del proyecto Tech4DevHn antes del 10 de mayo de 2022 2. entregar reportes y Dashboard durante el tiempo del 4 de abril al 10 de junio de 2022, de acuerdo a la información solicitada de diferentes áreas y con anterioridad ordenamiento de distintos documentos de Tech4DeHn.3. Definir propuesta de mejora basada en la identificación de problemas antes del 20 de junio de 2022.

Iniciando con una descripción de la empresa de Chofer del ISSSTE el proyecto desarrollado por Unitec, junto con BID Lab, Ficosa, B.I.D SEC Technology y fundación Televicentro, que se lanzó oficialmente el 18 de septiembre de 2020 trabajando fuertemente por un ecosistema emprendedor en donde busca soluciones tecnológicas a los sectores de salud, educación y seguridad.

Se realizó una propuesta en donde se basa en implementar un software de inteligencia de negocios esto para que el proyecto maneje de una forma más profesional sus datos ya que es de suma importancia mostrando de manera cuantificable y detallando cada una de las actividades si el proyecto lo implementa a futuro. La implementación del programa involucrará una inversión anual de L. 10,069.18 para una licencia Power Bi Pro y beneficiará directamente a 3 personas que trabajan en Tech4Dev, ya que apoyará en los procesos de toma de decisiones organizacional.

Se detallan cada una de las actividades que se ejecutaron dentro del periodo de practica y así mismo se realizó una propuesta que se implemente un software de inteligencia de negocios este siendo Power Bi Pro con el fin de que los datos sean manejables de una forma mucho más profesional ya que es de suma importancia mostrando de manera cuantificable y detallando cada una de las actividades a realizar si el proyecto lo implementa a futuro.

Se concluye con las recomendaciones esperando sean tomadas en cuenta para el beneficio de la misma.

### **INTRODUCCIÓN**

En el presente informe se detalla toda la información en relación a la práctica profesional realizada en Tech4DevHn durante el primer trimestre, realizando funciones en el área de inteligencia de negocios, previa investidura al título de Licenciada en Administración Industrial e Inteligencia de Negocios.

La empresa Tech4DevHn, es un proyecto el cual busca reforzar y fortalecer el ecosistema emprendedor para generar soluciones tecnológicas en diferentes sectores del país aportando al desarrollo y crecimiento.

El presente informe está estructurado en una serie de capítulos que recogen aspectos importantes de la práctica profesional, como de la información general de la empresa. Tech4DevHn donde muchos emprendedores son beneficiados a través de este proyecto que inició el pasado 18 de septiembre de 2020

Contiene una serie de cuatro capítulos, en donde el primer capítulo se puede apreciar los datos generales y reseña histórica de la empresa. En el capítulo dos se proyecta un breve panorama sobre las actividades que fueron asignadas por parte del jefe inmediato. Con respecto al capítulo tres se muestra la propuesta de mejora que es asignada y la cual se debe desarrollar mostrando el impacto en términos monetarios. Finalmente se concluye con las conclusiones y recomendaciones para la empresa.

## <span id="page-11-0"></span>**CAPÍTULO I: GENERALIDADES**

<span id="page-11-1"></span>Tech4DevHn es una empresa dirigida al segmento de emprendimientos, donde se pueden inscribir profesionales, estudiantes, jóvenes emprendedores o makers hondureños ofreciendo ayuda para el impulso de ideas innovadoras.

### **1.1 Objetivo General**

<span id="page-11-2"></span>Proponer mejoras específicamente en el área de información de datos para Tech4DevHn, durante el primer trimestre del año 2022.

#### **1.2 Objetivos Específicos**

1.2.1 Conocer los principales 3 problemas que se presentan en el área de datos y de forma general del proyecto Tech4DevHn antes del 10 de mayo del 2022.

1.2.2 Entregar reportes y Dashboard durante el tiempo de 4 de abril al 10 de junio del 2022, de acuerdo a información solicitada de diferentes áreas y con anterioridad ordenamiento de distintos documentos de excel Tech4DevHn.

1.2.3 Definir propuesta de mejora basada en la identificación de problemas antes del 20 de junio del 2022

#### <span id="page-12-0"></span>**1.3 Datos generales Tech4DevHn**

#### **Reseña histórica**

El proyecto Tech4DevHN, desarrollado por UNITEC, junto a BID Lab, Ficohsa, BID-ss Technology y Fundación Televicentro, que fue lanzado oficialmente el pasado 18 de septiembre de 2020, está trabajando fuertemente en el fortalecimiento del ecosistema emprendedor, principalmente para brindar soluciones tecnológicas a los sectores de salud, educación y seguridad, los cuales son prioritarios para el desarrollo de Honduras. (blogUNITEC, 2020).

Además, este proyecto ofrece diferentes formas de apoyo y muchos beneficios para emprendedores, inventores y así cualquier persona o grupo en general que brinde soluciones tecnológicas para poder aportar a las necesidades de la sociedad y a diferentes sectores de interés.

Promoviendo la innovación tecnológica en el país, dando oportunidad para que emprendedores que desarrollen y validen proyectos brinden un impacto de una forma general y el apoyo hacia diferentes rubros del país, desarrollándose de manera eficiente y sobre todo compartiendo un legado para muchos hondureños.

<span id="page-13-0"></span>Actualmente Tech4Dev Hn no cuenta con una misión y visión, pero en su portal se describen ciertos aspectos, que combinándose se orienta a lo que es una misión y visión para el proyecto.

#### **1.4 Misión**

<span id="page-13-1"></span>Somos un proyecto que busca fortalecer el ecosistema emprendedor en el país, principalmente para brindar soluciones tecnológicas a los sectores de salud, educación, y seguridad. Sectores clave para el desarrollo de Honduras. (Tech4DevHn)

#### **1.5 Visión**

Ser proyecto líder en el país con profesionales, estudiantes de todas las universidades, jóvenes emprendedores, investigador, o makers hondureños, aceleradora de startups líder en el país. Tech4DevHN promueven la articulación de las instituciones, ya sea del sector público, privado, o de cooperación internacional, para generar sinergias que permitan el desarrollo del ecosistema emprendedor hondureño. (Tech4DevHn)

#### <span id="page-13-2"></span>**1.6 Valores**

Tech4DevHn es una empresa que practican valores descritos a continuación

- Valores Individuales
- Honestidad
- Solidaridad
- Responsabilidad
- Respeto
- Ética
- Humanismo
- Dignidad

• Lealtad

#### <span id="page-14-0"></span>**1.7 Tipo de estructura y organigrama**

Tienen por objeto indicar en el cuerpo de cada unidad o proceso, el nombre y las principales funciones vitales que deberán desempeñar cada una de ellas. Esto facilita el análisis y comprensión de todo lo que se lleva a cabo en dichas áreas orgánicas que conforman a la organización (Cabrera, 2011)

Tech4DevHn posee un organigrama funcional o estructural, se configura a partir de las funciones establecidas se parte de una persona que dirige el grupo y posteriormente se divide en áreas, se ordena según las capacidades y habilidades de cada miembro del equipo con el objetivo de que todas las áreas funcionen bajo el enfoque global del y evitar inconvenientes que afecten a la productividad y desarrollo.

#### <span id="page-14-1"></span>**Ilustración 1Organigrama Tech4DevHn**

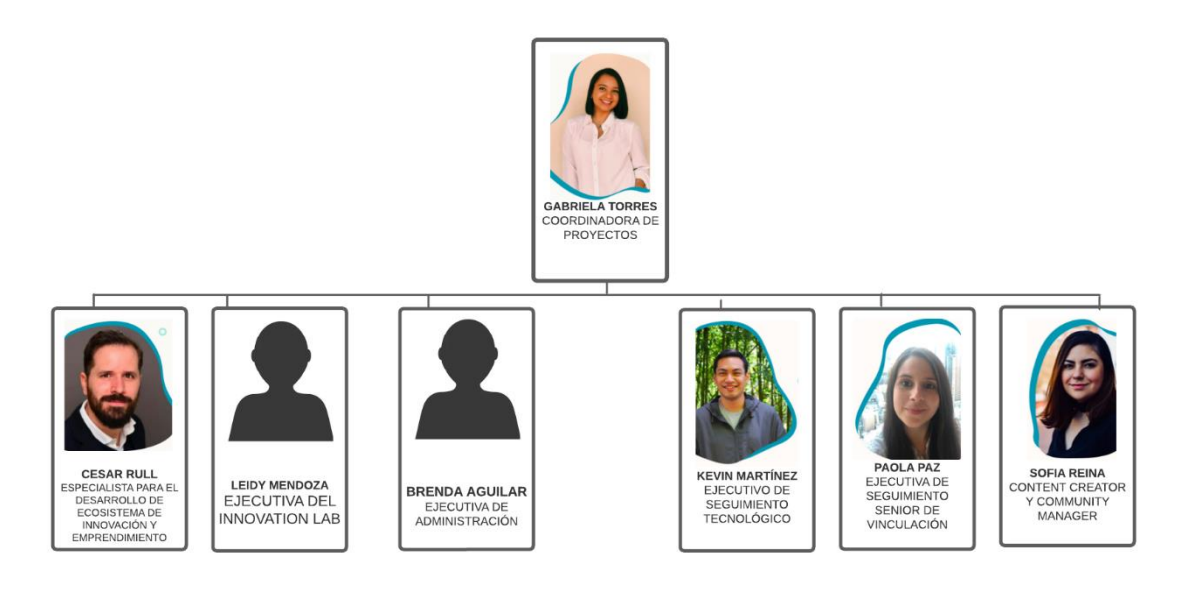

*Fuente: Tech4DevHn*

#### <span id="page-15-0"></span>**1.8 Servicios**

Tech4DevHn promueve la articulación de las instituciones, ya sea del sector público, privado, o de cooperación internacional, para generar sinergias que permitan el desarrollo del ecosistema emprendedor hondureño (Tech4DevHn, 2021).

Fortalecimiento del ecosistema emprendedor para mejorar las soluciones tecnológicas en los sectores de salud, educación y seguridad, además facilitando espacios maker con el objetivo de convertirse en un espacio de desarrollo para compartir diferentes conocimientos y crear alianzas entre diferentes vínculos.

#### <span id="page-15-1"></span>**1.9 Identificación de problemas**

<span id="page-15-2"></span>Cómo se muestra continuación se presenta la técnica de árbol de problemas que se emplea para identificar una situación problemática en la cual se refleja lo que es las causas y consecuencias que se generaran a la empresa de no tomar las medidas necesarias.

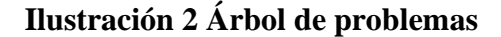

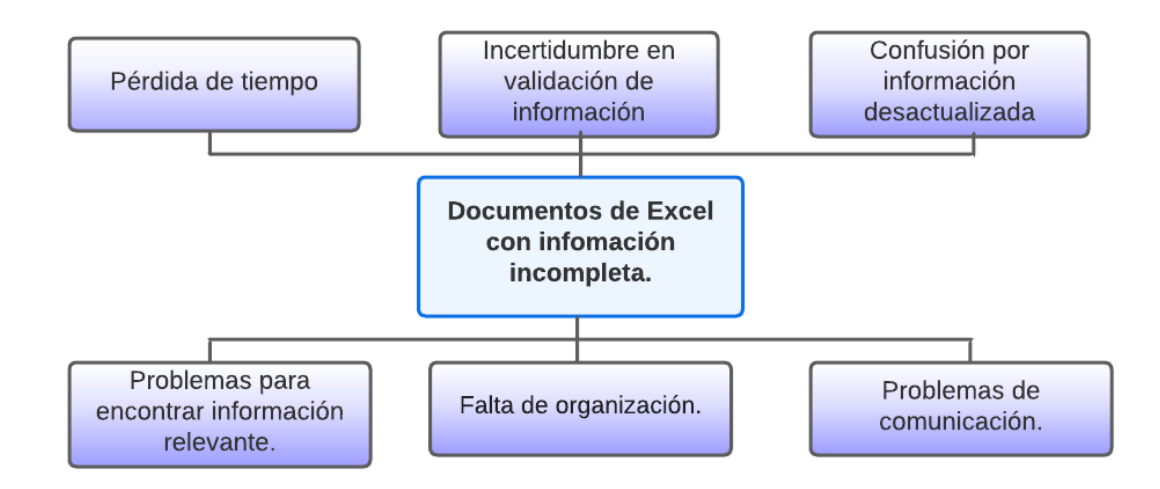

*Fuente: Elaboración propia*

El árbol de problemas es una técnica que se emplea para identificar una situación problemática (un problema central), la cual se intenta solucionar mediante la intervención de un proyecto utilizando una relación de tipo causa-efecto.

El origen de este problema es que los documentos de excel no están con información actualizada y muchas de las casillas están incompletas por lo que se deriva las causas y las consecuencias entre ellas encontrar la información le resulta un tanto tedioso y por ende esto permite que el tiempo no sea muy bien utilizado y sobretodo que haya confusión e incertidumbre en cuanto a la validación de esta información entonces a través de esto hay una falta de organización por parte de actualizar y asimismo esto permite que exista en el problema de comunicación entonces por ello se deben de tomar ciertas medidas para que no sea complejo a la hora de buscar cierta información

### <span id="page-17-0"></span>**CAPÍTULO II: ACTIVIDADES REALIZADAS**

<span id="page-17-1"></span>A continuación, se describen las actividades que fueron realizadas en la empresa durante la práctica profesional, mismas que han sido diversas aplicando conocimientos de la carrera en análisis de temas de datos, y ordenamiento de la información.

#### **2.1 Creación de tabla en excel del corte 1 de vinculación y Dashboard.**

Actualmente se cuenta con una base de datos donde se registran todas las organizaciones con las que Tech4DevHn se encuentra vinculando, para ello se seleccionó datos importantes y relevantes creando una nueva base para mantener datos más limpios y que sean transformados ya en la parte del programa que posteriormente realizando un dashboard de forma específica.

En este dashboard lo que se pretende agilizar la información para que el equipo a futuro tenga actualizada la información y no se tenga dificultad en buscar en diferentes documentos, ya que son muchas organizaciones con las que se está trabajan y los diferentes componentes, para poder tener mejores visualizaciones de lo que se está plasmando en un documento de Excel y poder tenerlo en una herramienta de bi con las diferentes visualizaciones, creándose un mejor análisis y sobre todo que se pueda apreciar de manera ágil para el usuario . Ver anexo 1

#### <span id="page-17-2"></span>**2.2 Orden de documentos de excel.**

Tech4Dev tiene diferentes documentos en la cual alguna información no está completa dentro del libro de vinculación, y esto dificulta a la hora de búsqueda de diferentes organizaciones por lo que se está realizando una nueva base de forma más completa para posteriormente agilizar este proceso.

<span id="page-18-0"></span>Y permita al equipo tener la información de manera más completa y de forma más eficiente a la hora de buscarla.

#### **2.3 Nueva base para datos del corte 1 y 2 y dashboard**

A continuación, se realizó cierta depuración de información en conjunto con reuniones con la arquitecta a cargo, para poder seleccionar datos realmente enriquecedores del dashboard y que de manera visual sea representativo y de importancia para tomas de decisiones ya con información actualizada,

El corte 2 a la actualidad no está completado en su totalidad, pero a través de la conexión de la base de datos one drive y los excel al actualizar esta información de inmediato se actualizará específicamente en este dashboard, se filtró por organizaciones ya que de inmediato aparece todos los datos sobre x empresa. Ver anexo 2

#### <span id="page-18-1"></span>**2.4 Creación de tabla sobre datos globales del programa de vinculación**

Para la creación de esta nueva hoja se tomó de referencia la tabla madre del programa de vinculación donde se sacan de manera global toda esa información, cuantificable y que sea representativa para el proyecto Tech4DevHn de esta forma se obtienen datos del corte uno que ya está terminado y se habla con claridad sobre diferentes sectores con los que se vinculó el total de organizaciones que se cubrió durante este tiempo y sobre todo el impacto en cuanto a métricas que se tuvo de esta forma se realizó la tabla en excel y posteriormente se realizó el dashboard obteniendo datos importantes y relevantes en cuanto al primer corte. Ver anexo 3

#### <span id="page-18-2"></span>**2.5 Selección de datos del programa de aceleración y su dashboard en creación**

Por medio de una reunión se analizó en conjunto con la arquitecta la relevancia de ciertos datos que deben demostrarse a la hora de crear una visualización, este programa es muy importante ya que busca el sustento y crecimiento de las diferentes startups a través de este es donde muchos emprendimientos se han vuelto tecnológicos gracias a la ayuda que ofrece el proyecto Tech4DevHn y la principal representatividad es su fase actual y sectores en los que encuentran es decir seguridad educación e innovación.

<span id="page-19-0"></span>Se filtró por los diferentes sectores y así mismo ver el total de cada sector se vea reflejado esto se realizó por medio de la función de count. Ver anexo 4

#### **2.6 Presentación y correcciones de Dashboard.**

Las reuniones para presentación de bases de datos y dashboard las realizábamos 2 veces por semana e incluso 3 ya que algunos datos debían de actualizarse, porque se trabajó fuertemente con el área de vinculación, así mismo al presentarlo a la coordinadora del proyecto hubo retroalimentación para mejorar a nivel visual de los diferentes dashboard y finalmente un entregable.

#### **Metodología con la que se trabajo**

A través de todas estas actividades se trabajó bajo el modelo CRISP-DM que son las siglas de Cross-Industry Standard Process for Data Mining, es un método probado para orientar sus trabajos de minería de datos.

Como metodología, incluye descripciones de las fases normales de un proyecto, las tareas necesarias en cada fase y una explicación de las relaciones entre las tareas. como modelo de proceso, CRISP-DM ofrece un resumen del ciclo vital de minería de datos.

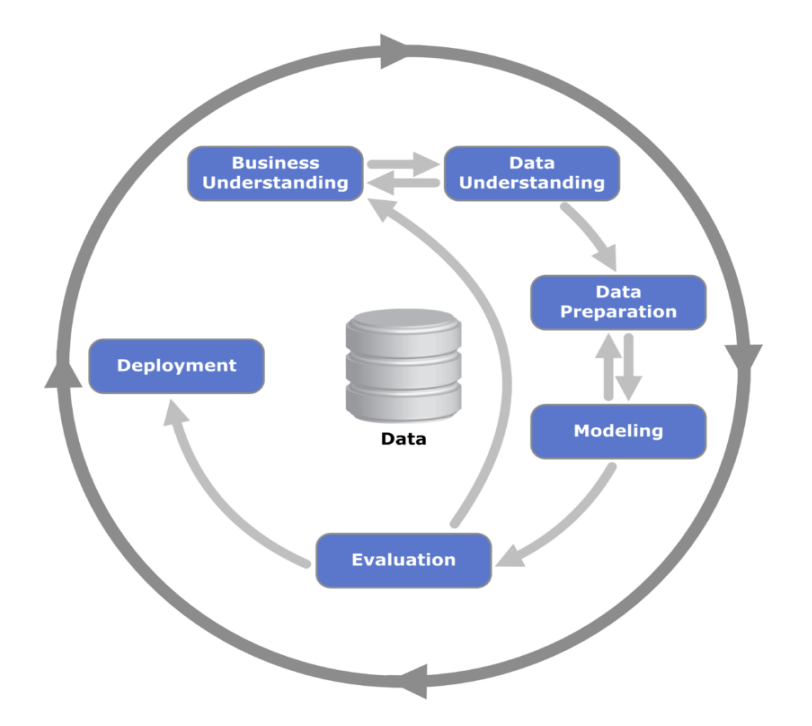

Ilustración 3 Metodología de datos (CRISP-DM)

<span id="page-20-0"></span>El ciclo vital del modelo contiene seis fases con flechas que indican las dependencias más importantes y frecuentes entre fases. La secuencia de las fases no es estricta. De hecho, la mayoría de los proyectos avanzan y retroceden entre fases si es necesario.

El modelo de CRISP-DM es flexible y se pueden personalizar fácilmente le ayuda a organizar rutas de proyectos, resultados y anotaciones, de acuerdo con las fases de un proyecto normal de minería de datos. Puede realizar informes en cualquier momento durante el proyecto en función de las notas de las rutas y fases de CRISP-DM (IBM, 2021)

## <span id="page-21-0"></span>**CAPÍTULO III IDENTFICACIÓN DE PROPUESTA E**

#### **IMPACTO DESEABLE**

A lo largo de la realización de práctica profesional en Tech4DevHn se observaron algunas oportunidades de mejora como proyecto, por lo que se le sugieren algunas, a través de respaldos teóricos y así mismo dando a conocer el beneficio en caso de tomarlos en cuenta.

#### <span id="page-21-1"></span>**3.1 Análisis FODA**

<span id="page-21-2"></span>Se realizó un FODA estratégico para la empresa Tech4DevHn con el fin de observar a la empresa desde una perspectiva interna y externa, mostrando como estos factores pueden traducirse a diferentes estrategias en beneficio de la misma.

| <b>OPORTUNIDADES</b>                            | <b>AMENAZAS</b>                 |
|-------------------------------------------------|---------------------------------|
|                                                 | O.1 Campañas de A.1 Retraso con |
| mercadeo eficientes para proyectos por parte de |                                 |
| atraer personas en general emprendedores que    | no                              |
| con ideas tecnológicas e realicen reportes a    |                                 |
| innovadoras.                                    | Tech4DevHn.                     |
| 0.2                                             | Brindar A.2 Afluencia de        |
| conocimientos                                   | $de  $ proyectos $sin$ la base  |
| herramientas de Bi a fundamental en tecnología  |                                 |
| diferentes personas que e innovación.           |                                 |
| vinculan con Tech4DevHn $y$                     | A.3                             |
| equipo para mejorar el Vulnerabilidad           | a                               |
| control de sus datos.                           |                                 |

**Tabla 1 FODA estratégico Tech4DevHn**

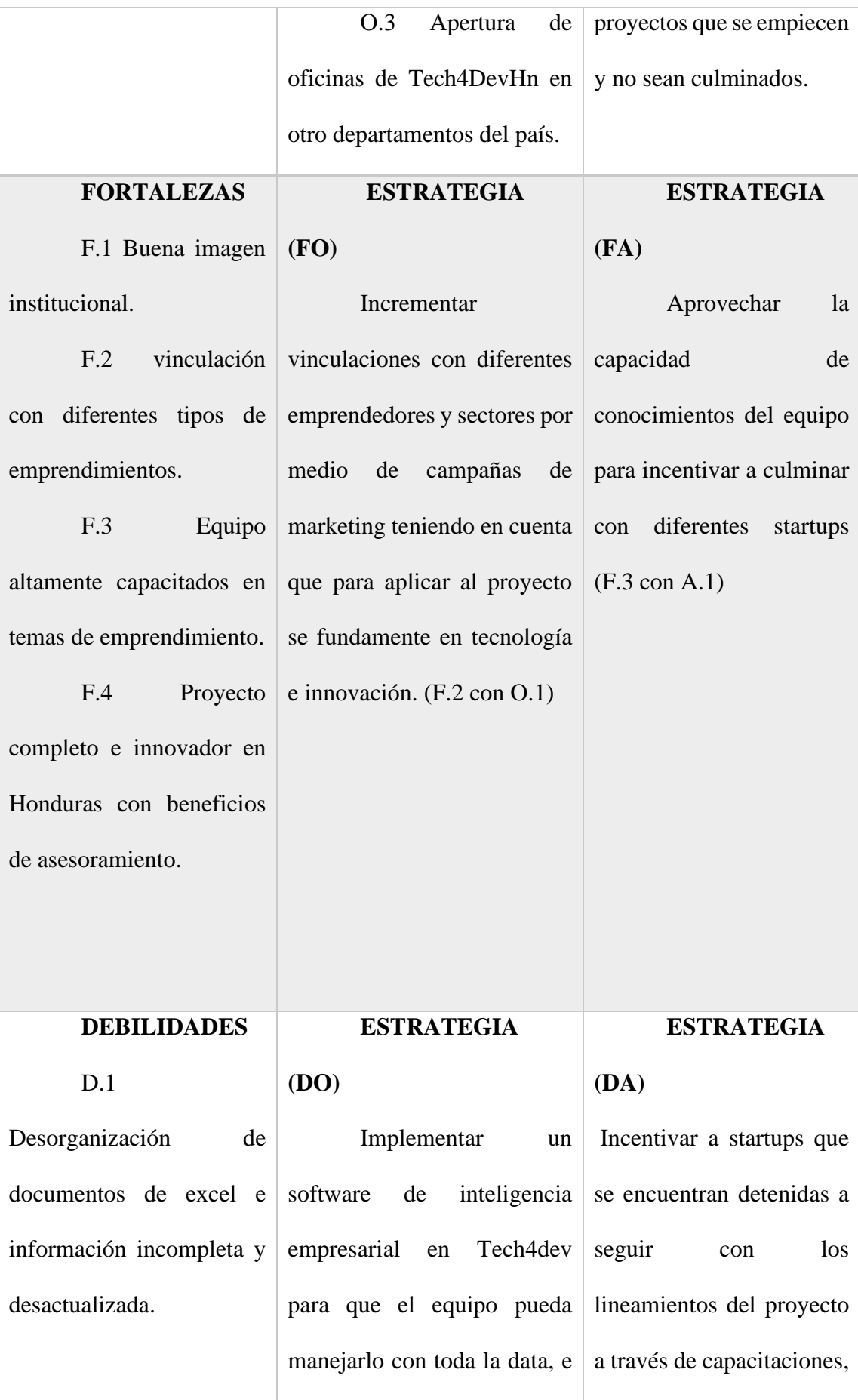

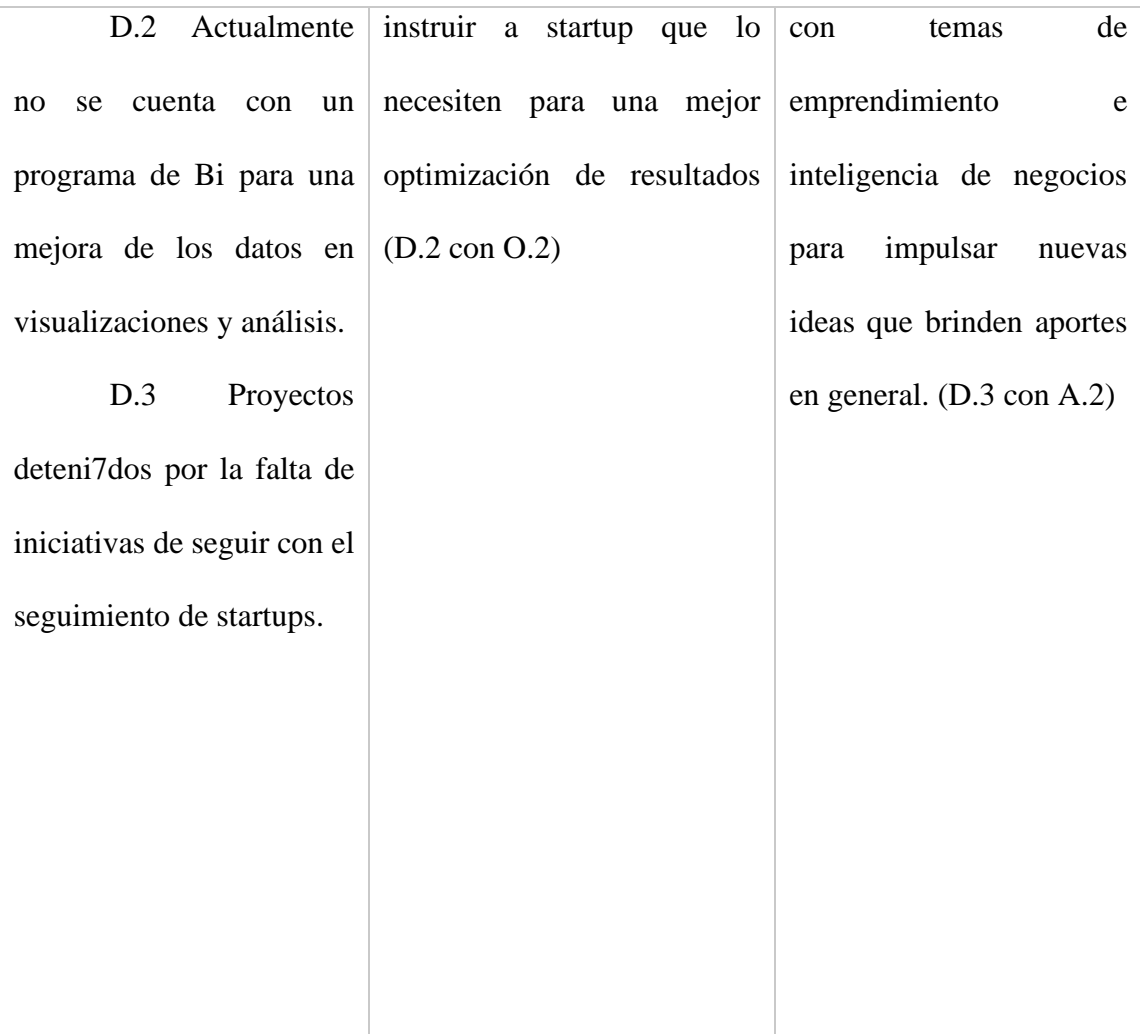

*Fuente: Elaboración propia* 

#### <span id="page-24-1"></span><span id="page-24-0"></span>**3.2 Propuesta de Mejora**

#### **3.2.1 Migración a Power bi Pro**

Todo surge con una simple interrogante ¿Cómo enviar información confiable, visualizar de manera profesional y mantener un orden de datos? A partir de ello es como una empresa, un proyecto convierte con área en inteligencia de datos es decir se debe migrar a nuevas plataformas que proporcionen y enriquezcan esa información que nos es de utilidad a la hora de una toma de decisión.

Por lo que a continuación se propone implementar un software de inteligencia de empresarial Power bi Pro, donde la información es en tiempo real, análisis modernos y una de sus ventajas es que al consolidar datos en una sola herramienta pueden compartirse entre los diferentes colaboradores del proyecto e incluso con personas que se encuentran fuera del país.

Power BI Pro es la licencia de Power BI, que permite unas capacidades extendidas de la anterior. Al igual que sucede con su hermano menor, Power BI Pro es la solución perfecta destinada a la inteligencia empresarial, que permite unir multitud de fuentes de datos, que nos servirá para analizar en una vista única los datos más críticos de nuestro negocio.

Estas fuentes de datos pueden ser tan dispares como una base de datos basada en SAP HANA, MySQL, Teradata, IBM DB2, Dynamics Navision, CRM, SQL. Archivos de Excel, .CSV, JASON o descargar datos procedentes de servicios en línea como Facebook, Google Analytics, CRM de Salesforce, Marketo, MailChimp Webtrends entre muchos otros. (Technologies, 2016)

Así mismo es importante que al implementar un software ya que actualmente no se cuenta con ninguna herramienta de negocios y esto también ayudaría a la orientación de las diferentes empresas con las que se está trabajando es decir dar una orientación si muchas de ellas trabajan con diferentes datos.

Además, es importante e indispensable cree una campaña interna para todas las áreas que cuentan con una base de información ya que, es ese respaldo con el que se trabaja, pues no solo se busca una migración común sino también que el equipo que está dentro del proyecto contribuya al éxito de la migración a una herramienta de datos.

Para mayor motivación es opcional crear artes motivando al resto del equipo que conozcan la nueva herramienta a implementar, se puede compartir a través de los diferentes correos del equipo e incluso al recibir la capacitación incentivar, con algo monetario a la persona que tenga más creatividad y el entendimiento del mismo

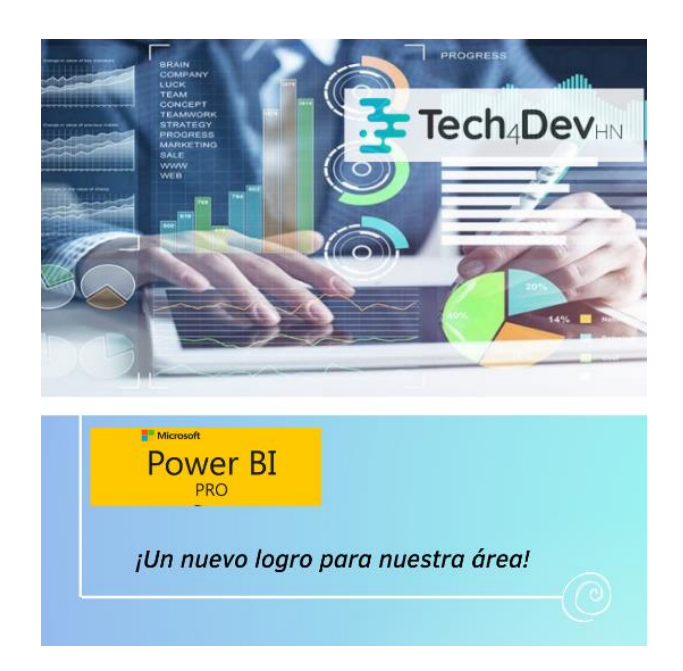

Ilustración 4 Artes motivacionales para el equipo

<span id="page-25-0"></span>(Parasuraman, 2008) el marketing interno es la filosofía de tratar al empleado como un cliente interno" y consecuentemente "satisfaciendo las necesidades de sus

clientes internos, la empresa aumenta su habilidad de satisfacer las necesidades de sus clientes externos".

El objetivo primordial es alinear aspectos en operaciones internas del proyecto es decir funcionar de forma estandarizada con todo el equipo y de esta forma garantizar el mejor rendimiento óptimo.

Power BI Pro es la versión completa de Power BI, incluyendo la capacidad de usar Power BI tanto para crear informes o paneles y visualizaciones ilimitadas, compartir y consumir tus informes (e informes creados por otros), esto último no disponible con la versión Desktop.

Al implementar esta herramienta de business Intelligence específicamente para el proyecto y las actividades que realizan se cuentan con beneficios, tales como:

- **Los paneles se pueden compartir:** Es una herramienta colaborativa, permite que estén conectados a ella un alto número de usuarios y, además, que los paneles e informes se puedan publicar o compartir con toda la compañía. Esto facilita que se fomente la cultura de trabajo en equipo y el análisis de datos dentro de la organización
- **Permite hacer múltiples análisis de datos en un solo informe o panel**: Con una única visualización, y presentado de manera visual y atractiva, se podrán consultar en un mismo dashboard múltiples análisis a la vez. Es una manera de presentar numerosos datos en un mismo documento y que, además, sean fáciles de comprender.
- **Datos actualizados:** No todas las herramientas de gestión de datos permiten consultas en vivo ni garantizan que se esté viendo la última versión del documento. Esto no pasa con Power BI, ya que al ser colaborativo o estar

alojado en la nube**,** los datos que se mostrarán serán siempre los más recientes. Con la versión Power BI Pro se puede actualizar la caché de datos hasta 8 veces al día y, con Power BI Premium, hasta 48.

• **Se integra a la perfección con Microsoft Excel:** Esta es una de sus mayores ventajas, ya que la mayoría de empresas están acostumbradas a trabajar con Excel y tienen en este programa la mayoría de sus informes. Pasar de Excel a Power BI es un gran cambio, aunque sencillo, y el hecho de que sean dos herramientas integradas facilita y mucho cualquier proceso. **Se** pueden exportar y conectar de una manera sencilla los paneles de Power BI con los datos almacenados en Excel. (Attitude, Power BI como herramienta de análisis de datos, 2021)

El objetivo básico de Business intelligence es apoyar de forma sostenible y continuada a las organizaciones para mejorar la competitividad, facilitando la información necesaria para la toma de decisiones. El primero que acuñó el término fue Howard Dresner que, cuando era consultor de Garnet, popularizó Business intelligence o bi como un término paraguas para describir un conjunto de conceptos y métodos que mejorarán la toma de decisiones, utilizando información sobre lo que había sucedido (hechos) (Cano, 2008).

Ahora bien, al hablar de la importancia de la aplicación de una herramienta y de sus beneficios, también es importante la capacitación para el proceso adaptación al software, es necesario que sean capacitados las personas a cargo o el equipo en general por un experto del área para que la ejecución sea llevada en su totalidad. Además, es importante que el equipo conozca de estas nuevas herramientas que sin duda han revolucionado todo tipo de proyectos en ejcución y a la actualidad tienen un cambio representativo.

Si bien al implementar esta herramienta puede llegar hacer un poco compleja por ello se adjunta el cronograma con diferente fecha de igual forma son variables para el proyecto si a futuro piensa en implementar la herramienta como tal, recalcando la importancia de capacitación con expertos ya que esto permitirá un mejor enriquecimiento.

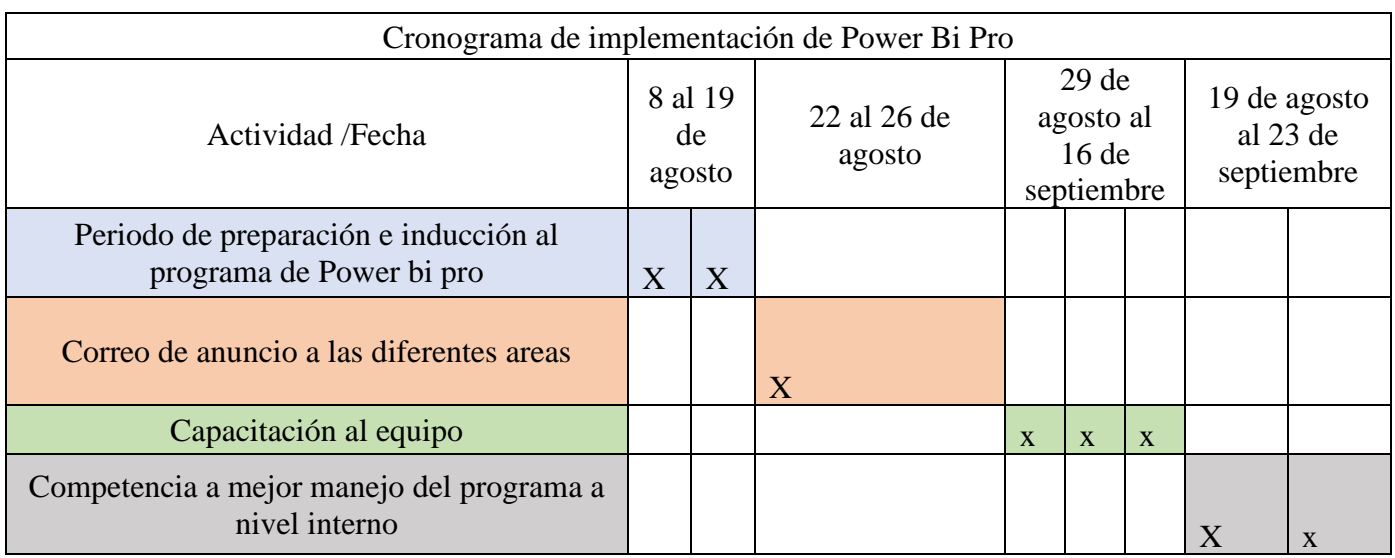

#### <span id="page-28-1"></span>Ilustración 5 Cronograma de implementación de Power Bi Pro

Si bien al implementar este software es necesario crear la competitividad del manejo de Power bi pro y si es necesario crear competencias a nivel interno de la persona que pueda ejecutar de manera más ágil, es decir que pueda ser líder e intérprete de manera rápida esta nueva herramienta incluso se puede incentivar de

<span id="page-28-0"></span>manera monetaria a la persona que tenga más aceptación, manejo de la misma esto es a criterio de la persona a cargo del proyecto.

#### **3.2.2 Indicadores claves de éxito KPIs**

A la hora de planificar cualquier estrategia de marketing es fundamental conocer una serie de indicativos que ayuden a medir y mantener el control de éxito de acciones y su posterior retorno. Estas mediciones se realizan mediante diferentes tipos de KPIs y resultan de vital importancia en la evolución de cualquier compañía.

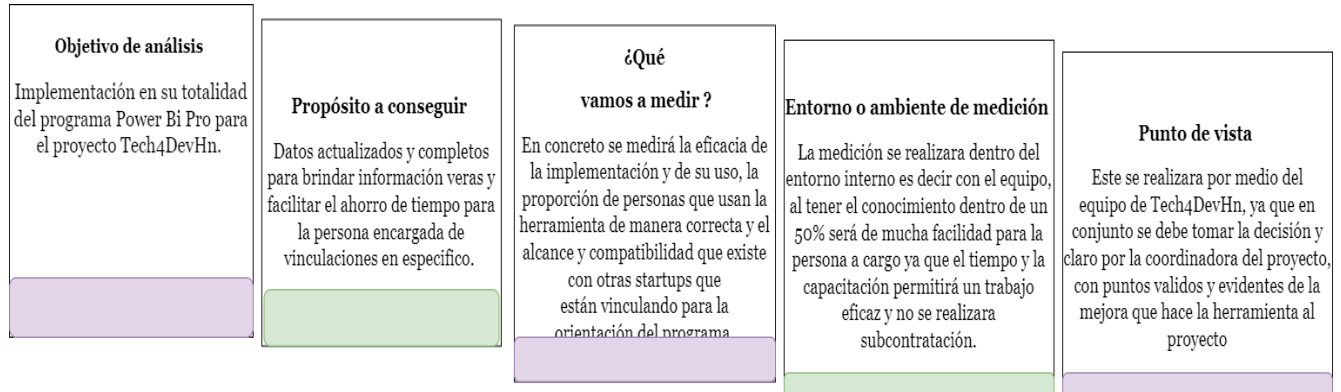

Este metodo es propuetso por Henry Marquis "Cinco pasos para metricas transparentes" director de investigación Gartner donde a traves de ciertas preguntas llegamos a la creación de KPIs este con el giro que se adapte a la necesidade la empresa.

Es muy importante medir nuestros resultados y saber cómo hacerlo a través de técnicas de investigación cuantitativas y cualitativas. Para ello el uso de los indicadores clave KPIs será muy útil en nuestra búsqueda de mejora continua en cada aspecto relacionado con nuestros objetivos.

En efecto, cada indicador está basado en una métrica clave que nos indica la evolución de alguna de nuestras áreas de negocio o acciones orientadas al marketing en miras del futuro. En otras palabras, los indicadores clave de desempeño son métricas clave que las utilizaremos para poder tomar decisiones para nuestras estrategias de marketing. (ibañez, 2020)

### <span id="page-30-0"></span>**3.3 Impacto de la propuesta de mejora**

<span id="page-30-1"></span>A continuación, se muestra los principales impactos los que se incurrirá en caso de poner en practica la propuesta planteada.

| Descripción                   | Cantidad       | <b>Precio</b>    | <b>Total</b> |
|-------------------------------|----------------|------------------|--------------|
| 1 Licencia de Power<br>bi Pro | $\mathbf{1}$   | L. 2,669.18      | L. 2,669.18  |
| Capacitación para             | 3 personas del | L.120 diarios    | L.5,400      |
| uso del programa              | equipo         | *Una hora diaria |              |
| (15 días) curso               |                |                  |              |
| básico                        |                |                  |              |
| Otros(Incentivos,             |                | L. 2,000         | L. 2,000     |
| gastos, etc)                  |                |                  |              |
| <b>Total</b>                  |                |                  | L.10,069.18  |

**Tabla 2 Impacto económico para Tech4DevHn**

*Fuente: Elaboración propia* 

La inversión total de la propuesta es de L. 10,069.18 se debe de considerar que este sería el **pago anual** el presupuesto realizado con precios del mercado al 30 de mayo del 2022, puede ser sometido a variaciones a causa de factores externos como el tipo de cambio e inflación.

<span id="page-30-2"></span>Así mismo se despliega un cuadro comparativo con los principales cambios que traería al implementar la propuesta.

**Tabla 3 Comparación actual de herramientas e implementación de Power Bi pro**

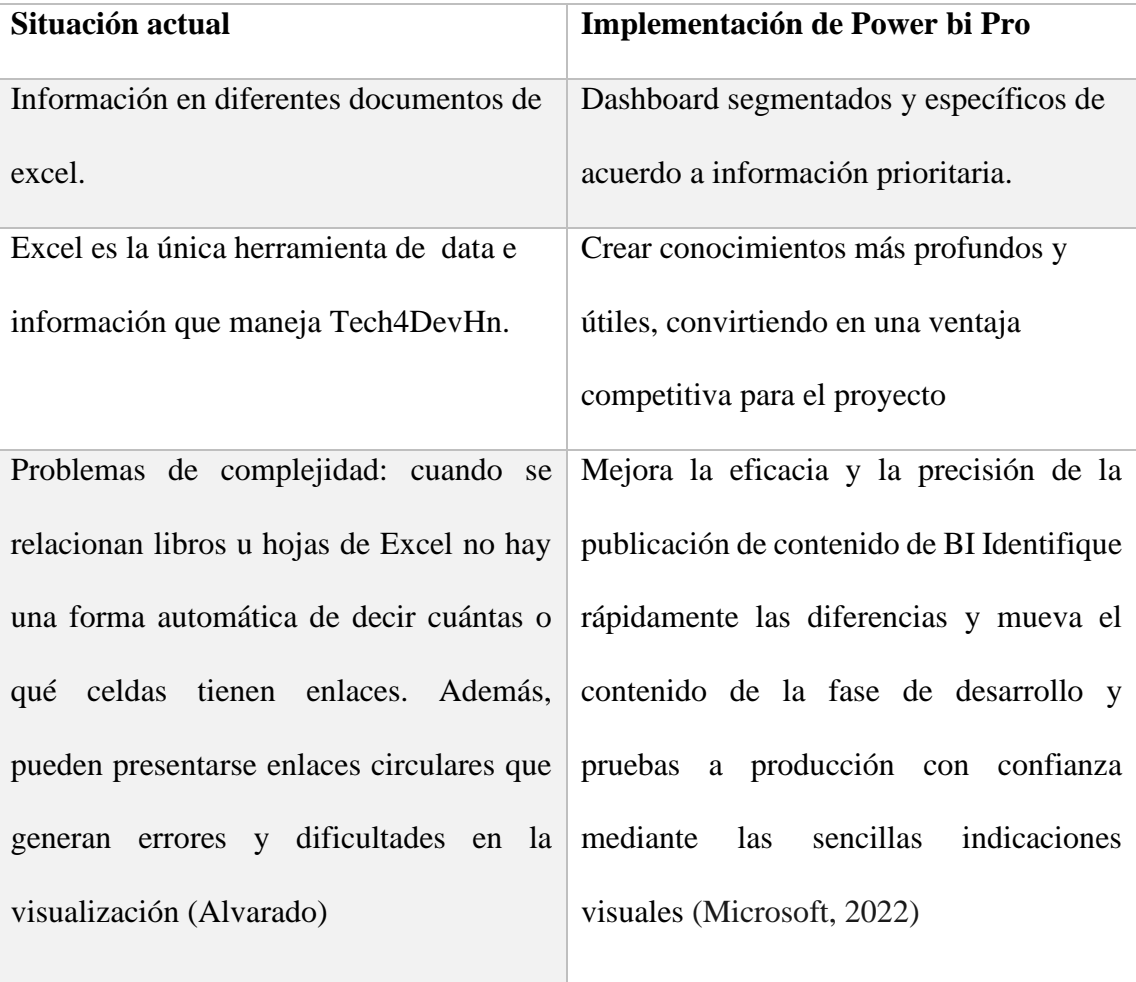

### *Fuente: Elaboración propia*

Se refleja grandes cambios para el proyecto de ser tomados en cuenta y lo importante que sean aplicados para tener una herramienta más confiable y dinámica para almacenar, analizar estos datos.

#### <span id="page-32-0"></span>**CAPITULO IV: CONCLUSIONES Y RECOMENDACIONES**

#### **4.1 Conclusiones**

4.1.1Dentro de los 3 principales problemas detectados fue Información desactualizada que no permite tener claridad de las organizaciones y poner en duda en el proceso que se encuentra actualmente, así mismos datos incompletos en archivos de excel y por ultimo proyectos que a la actualidad se encuentran detenido por falta de seguimiento a startups o por inconvenientes en el proceso de llenado diferentes formatos para poder tener vinculación con Tech4DevHn.

4.1.2Durante el trimestre se ejecutaron diferentes dashboard donde se realizó la limpieza de datos y la trasformación, las áreas con las cuales se trabajo fue vinculación y el programa de aceleración de forma específica para que la información dentro de la herramienta Power Bi desktop fuese entendible a manera visual y manejable para el usuario.

4.1.3 Ante la oportunidad de mejoras en base a área de datos de Tech4DevHn debe reducirse el uso excesivo de Microsoft Excel como una herramienta de análisis de datos, para hacer un cambio y convertirse en un área de inteligencia de datos con el fin de qué los análisis y la información este en tiempo real, si se requiere de predicciones realizarlas y sobre todo qué power bi pro, es visualmente entendible y amigable con el usuario, la identificación se realizó gracias al análisis foda y al método del árbol de problemas .

#### **4.2 Recomendaciones**

4.1.1 Es de vital importancia la comunicación continua con el equipo, así como actualizar la información que se encuentra en documentos de excel ya que este es el respaldo del proyecto y por ende tomar planes de revisión constantes para mantener bases limpias y actualizadas, brindando el seguimiento de startups detenidas de forma constante.

4.1.2 La importancia de las capacitaciones son la clave y éxito de muchas empresas, proyectos etc, en este caso la capacitación al implementar la herramienta de inteligencia de negocios es indispensable y debe ser de manera constante para que el equipo conozca a cabalidad las funcionalidades.

4.1.3 Es importante que el proyecto maneje la información muy ordenada, clara y actualizada para que cuando se busque este completa por ende se debe considerar nombrar a alguien del equipo como representante del departamento de datos de Tech 4Devhn.

4.1.4 Al implementar la propuesta es necesario que con las capacitaciones se especialice en el área de inteligencia de negocios o se contrate a una perona experta en el tema manejando la data de forma correcta y ordenada, con preferencia que sea una persona o grupo a cargo del departamento de datos.

### <span id="page-34-0"></span>**BIBLIOGRAFÍA**

- Alvarado, C. (s.f.). *Ventajas y desventajas de usar Excel para reportar resultados de la estrategia.* Obtenido de https://gestion.pensemos.com/ventajas-y-desventajas-deusar-excel-para-reportar-resultados-de-estrategia
- Attitude, I. (18 de Noviembre de 2021). *Power BI como herramienta de análisis de datos*. Obtenido de https://www.dqsconsulting.com/noticias/10-beneficios-de-elegir-powerbi/
- blogUNITEC. (9 de Octubre de 2020). *UNITEC continúa impulsando las iniciativas de TECH4DEV*. Obtenido de https://blog.unitec.edu/2020/10/09/unitec-continua-impulsando-lasiniciativas-de-tech4dev/
- Cabrera, I. R. (10 de Junio de 2011). *GUÍA TÉCNICA PARA ELABORAR ORGANIGRAMAS*. Obtenido de https://info.jalisco.gob.mx/sites/default/files/leyes/dom-p003 d2\_003\_guia\_tecnica\_para\_elaborar\_organigramas.pdf
- Cano, J. L. (2008 de Septiembre de 2008). *BUSINESS INTELLIGENCE:.* Obtenido de https://itemsweb.esade.edu/biblioteca/archivo/Business\_Intelligence\_competir\_con\_i nformacion.pdf
- ibañez, J. (2020). *KPIs Como Indicadores Clave*. Obtenido de https://simplyoriginally.com/marketing/estrategias/kpis-como-indicadores-clave/
- IBM. (17 de Agosto de 2021). *CRISP-DM*. Obtenido de https://www.ibm.com/docs/es/spssmodeler/SaaS?topic=guide-data-understanding
- Microsoft. (Marzo de 2022). *Por qué Microsoft Power BI*. Obtenido de https://powerbi.microsoft.com/es-es/why-power-bi/
- Parasuraman, B. y. (22 de Diciembre de 2008). *MARKETING INTERNO: CONVERGENCIAS Y.* Obtenido de https://www.redalyc.org/pdf/4259/425942158007.pdf
- Tech4DevHn. (2021). *Tech4DevHN*. Obtenido de https://tech4dev.hn/
- Technologies, M. (2 de Diciembre de 2016). *Power Bi pro*. Obtenido de https://www.makesoft.es/power-bi-pro-makesoft/

### <span id="page-35-0"></span>**GLOSARIO**

**Dashboard:** es una herramienta de gestión de la información que monitoriza, analiza y muestra de manera visual los indicadores clave de desempeño (KPI), métricas y datos fundamentales para hacer un seguimiento del estado de una empres

**Herramientas bi:** Sirven para las empresas conozcan las tendencias y obtener información de los datos para tomar decisiones empresariales tácticas y estratégicas.

**Power Bi pro:** Es la versión completa de Power BI, incluyendo la capacidad de usar Power BI tanto para crear informes o paneles y visualizaciones ilimitadas, compartir y consumir tus informes

**Programa de aceleración:** Se clasifican las startups participantes en 3 fases princípiales: Concepción, Nacimiento y Persistencia el objetivo principal es personalizar y adoptar estrategias de apoyo

**Startups:** Empresa de nueva creación o edad temprana que presenta grandes posibilidades de crecimiento y comercializa productos y servicios a través del uso de las tecnologías

**Tech4devhn:** El proyecto desarrollado por UNITEC, junto a BID Lab, Ficohsa, BID-ss Technology y Fundación Televicentro trabajando fuertemente en el fortalecimiento del ecosistema emprendedor, principalmente para brindar soluciones tecnológicas a los sectores de salud, educación y seguridad

**Vinculación:** Son todas las organizaciones que actualmente están trabajando con Tech4Dev.

### <span id="page-36-1"></span><span id="page-36-0"></span>**ANEXOS**

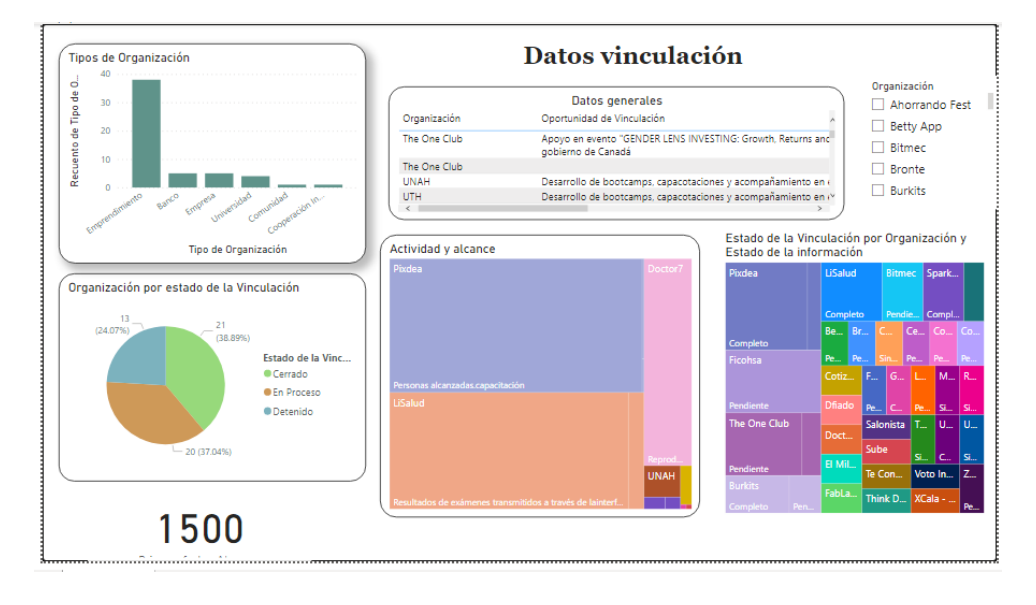

Anexos 1Dashboard de vinculación primer corte

#### <span id="page-36-2"></span>Anexos 2 Dashboard corte 1 y 2 de vinculación

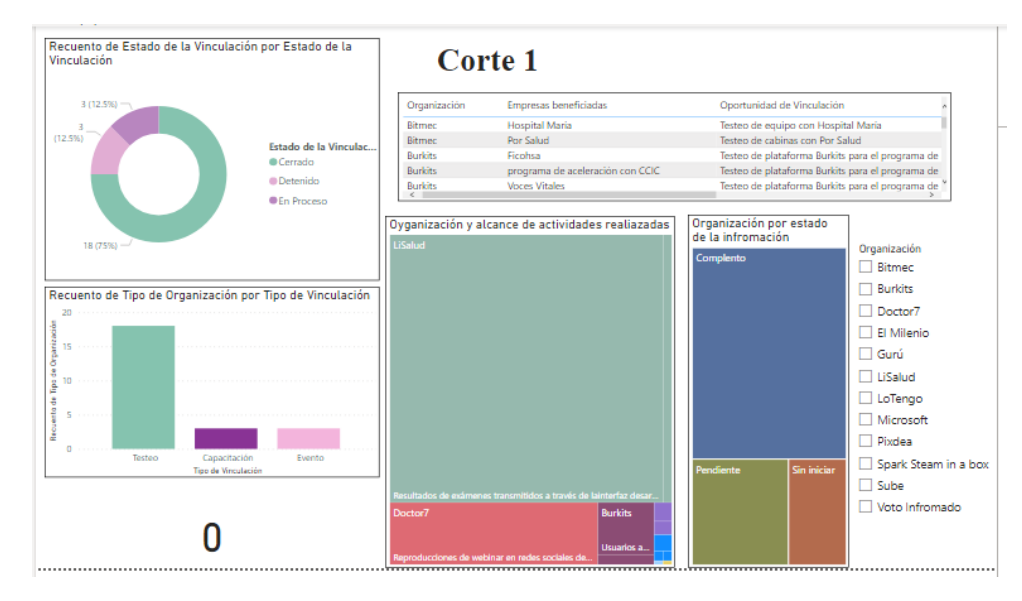

<span id="page-36-3"></span>Anexos 3 Datos generales corte 1

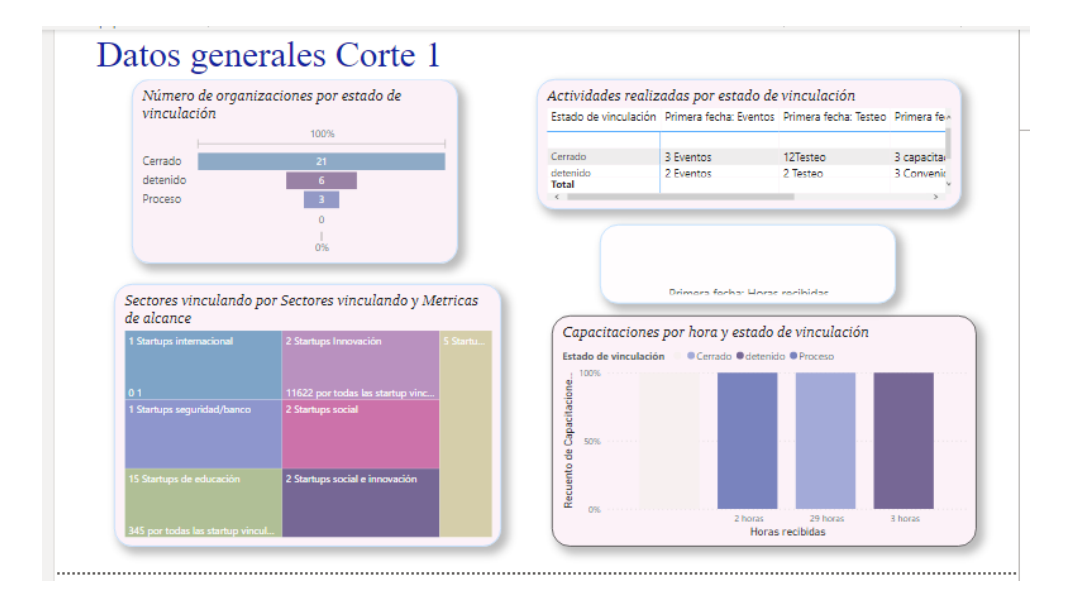

### <span id="page-37-0"></span>Anexos 4 dashboard del programa de aceleración

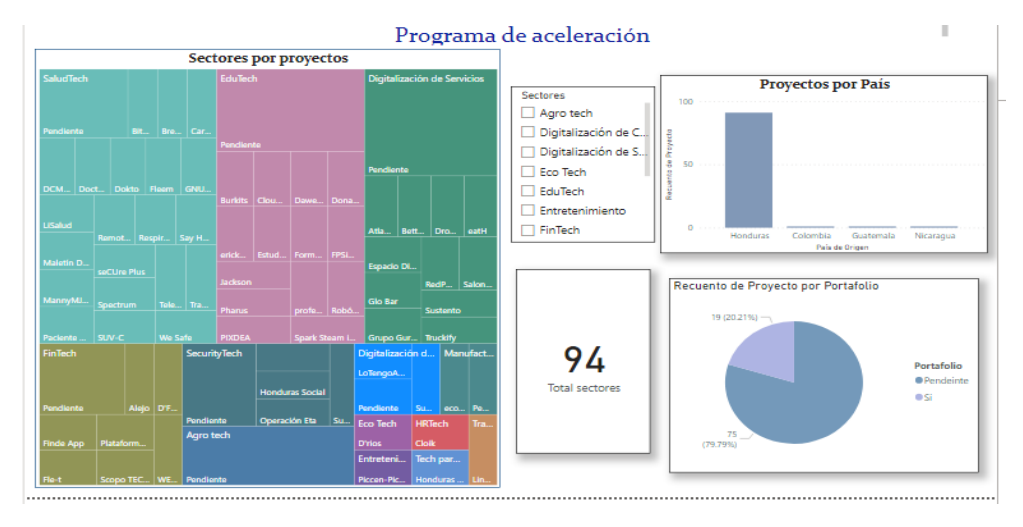